### 02489 **Term-End Practical Examination**

### **June, 2014**

### **BCSL-034(P)/S1 : DATABASE MANAGEMENT SYSTEMS LAB**

*Time : 1 Hour Maximum Marks : 50* 

*Note : (i) There are two questions in this paper carrying 20 marks each.* 

- *(ii) Answer both of them.*
- *(iii) 10 marks are for viva-voce.*

**1. Create the following tables :** 

**Supplier (S#, sname, status, city)** 

**Parts (P#, pname, colour, weight, city)** 

**SP (S#,** *P#,* **quantity)** 

**Select appropriate datatype for each of the fields. Identify appropriate "Keys". Input meaningful data for at least 10 records.** *20* 

- **2. For the above tables given in Ql, answer the following queries using SQL :** *5x4=20* 
	- **(a) Find the name of supplier for city = 'Delhi'.**
	- **(b) Find the no. of suppliers who supply 'red' part.**
	- **(c) Sort the supplier table by sname.**
	- (d) Display the S#, sname, status for the city = 'Mumbai'.
	- **(e) Display the pname of all the parts with weight above 50 gms.**

### **Term-End Practical Examination**

**0 115 6 June, 2014** 

### **BCSL-034(P)/S2 : DATABASE MANAGEMENT SYSTEMS LAB**

# *Time : 1 Hour Maximum Marks : 50*

*Note : (i) There are two questions in this paper carrying 20 marks each.* 

*(ii) Answer both of them.* 

*(iii) 10 marks are for viva-voce.* 

**1. Create the following tables :** 

**Student (rollno, name, branch)** 

**Exam (rollno, subject\_code, marks\_obtained, paper\_code)** 

**Papers (paper\_code, paper\_setter\_name, university)** 

**Select appropriate datatype for each of the fields. Identify appropriate "Keys". Input meaningful data for at least 10 records.** *20* 

**2. For the above tables given in Ql, answer the following queries using SQL :** *5x4=20* 

- **(a) Display the rollno's of all the students whose name starts with the alphabet 'A'.**
- **(b) Display the rollno and marks\_obtained for all the students in the "MCS-031", subject\_code.**
- **(c) Display the paper setter's name who has set the paper "MCS-034".**
- **(d) Display all the students' names and rollno who belong to "Computer-Science" branch.**
- **(e) Sort the students by their roll\_no.**

TOZ17

### **Term-End Practical Examination**

### **June, 2014**

### **BCSL-034(P)/S3 : DATABASE MANAGEMENT SYSTEMS LAB**

*Time : 1 Hour Maximum Marks : 50* 

- *Note : (i) There are two questions in this paper carrying 20 marks each.* 
	- *(ii) Answer both of them.*
	- *(iii) 10 marks are for viva-voce.*

1. Create the following tables :

Branch (Branch\_name, City)

Account (Branch\_name, Acc\_No, Balance)

Depositor (Customer\_name, Acc\_No, Add1, Add2, City)

Select appropriate datatype for each of the fields. Identify appropriate "Keys". Input meaningful data for at least 10 records. *20* 

- 2. For the above tables given in Ql, answer the following queries using SQL : *5x4=20* 
	- (a) Find out list of customers who have account at `abc' branch.
	- (b) Display all the Acc\_No's whose Customer\_Name starts with alphabet "A".
	- (c) Display the depositor's name and address of customers who stay in 'Delhi' city.
	- (d) Display Acc\_No and balance of any customer.
	- (e) Find out the Customer\_name who has maximum balance in his/her account of branch `abc'.

**- 00288 Term-End Practical Examination** 

### **June, 2014**

### **BCSL-034(P)/S4 : DATABASE MANAGEMENT SYSTEMS LAB**

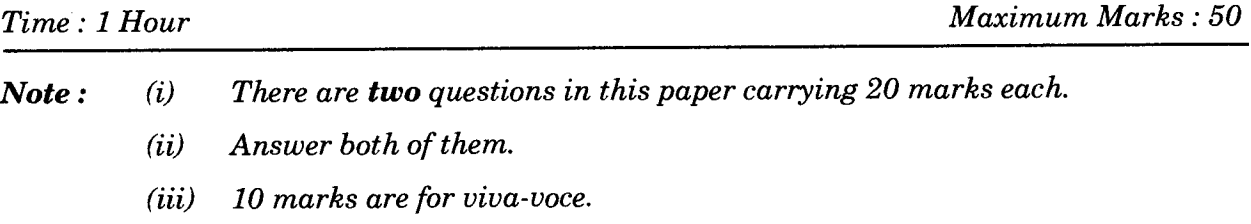

1. Create the following tables :

Student (RollNo, Name, Class, Age, Sex, City)

Student\_Marks (RollNo, Sub1, Sub2, Sub3, Total, Average)

Select appropriate datatype for each of the fields. Identify appropriate "Keys". Input meaningful data for at least 10 records. *20* 

- 2. For the above tables given in Q1, answer the following queries using SQL : *5x4=20* 
	- (a) Calculate and store the values of total and average of all the students.
	- (b) Display name of the students who got more than 80 marks in subject Subl.
	- (c) Display the RoliNo's of all the students whose average is above 80%.
	- (d) Display the RoliNo's and names of all the students whose total is less than 120.
	- (e) Display the name of the student who has scored most marks in Sub2.